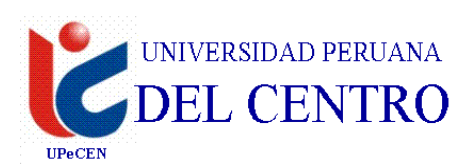

# **FACULTAD DE DERECHO Y CIENCIAS ADMINISTRATIVAS**

### **ESCUELA PROFESIONAL DE ADMINISTRACIÓN DE EMPRESAS**

## **SÍLABO ASIGNATURA: TECNOLOGÍAS DE LA INFORMACIÓN Y COMUNICACIÓN**

### **1. DATOS INFORMATIVOS**

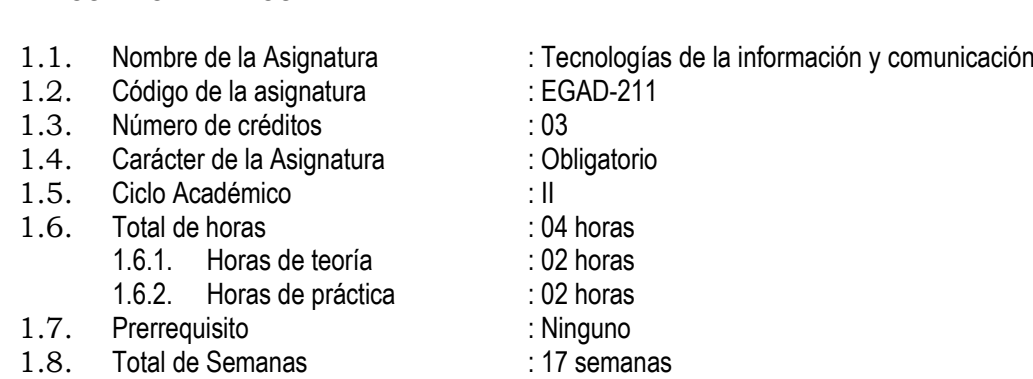

### **2. SUMILLA**

Es una asignatura obligatoria de carácter teórico y práctico; pertenece al área de Estudios Generales; en la asignatura se podrán comprender los conceptos de planificar, implementar y gestionar el uso de las tecnologías de información y comunicación de una organización, a partir del análisis de sus requerimientos. Teniendo en cuenta los criterios de calidad, seguridad y ética profesional propiciando el trabajo en equipo. Para lograr tal propósito la asignatura abarca los siguientes contenidos generales. I Microsoft Word. II Microsoft PowerPoint. III Microsoft Excel.

### **3. COMPETENCIAS**

### **COMPETENCIA GENERRICA**

Conoce las técnicas de la recolección, organización y presentación de diferentes tipos de textos

### **COMPETENCIAS ESPECÍFICAS**

- Reconoce las partes, funciones y relaciones que existe entre los componentes del computador.
- Reconoce la importancia del manejo del Sistema Operativo Windows.
- Emplea apropiadamente Internet y correo electrónico.
- Elabora documentos en entorno MS Word.
- Aplica su creatividad realizando presentaciones en MS Power Point
- Trabaja con hoja de cálculo en MS Excel.

### **UNIDAD I MICROSOFT WORD**

### **Capacidades:**

- 1. Conoce las técnicas de la recolección, organización y presentación de la
- 2. Reconoce las partes, funciones y relaciones que existe entre los componentes del computador.
- 3. Elabora documentos en entorno MS Word.

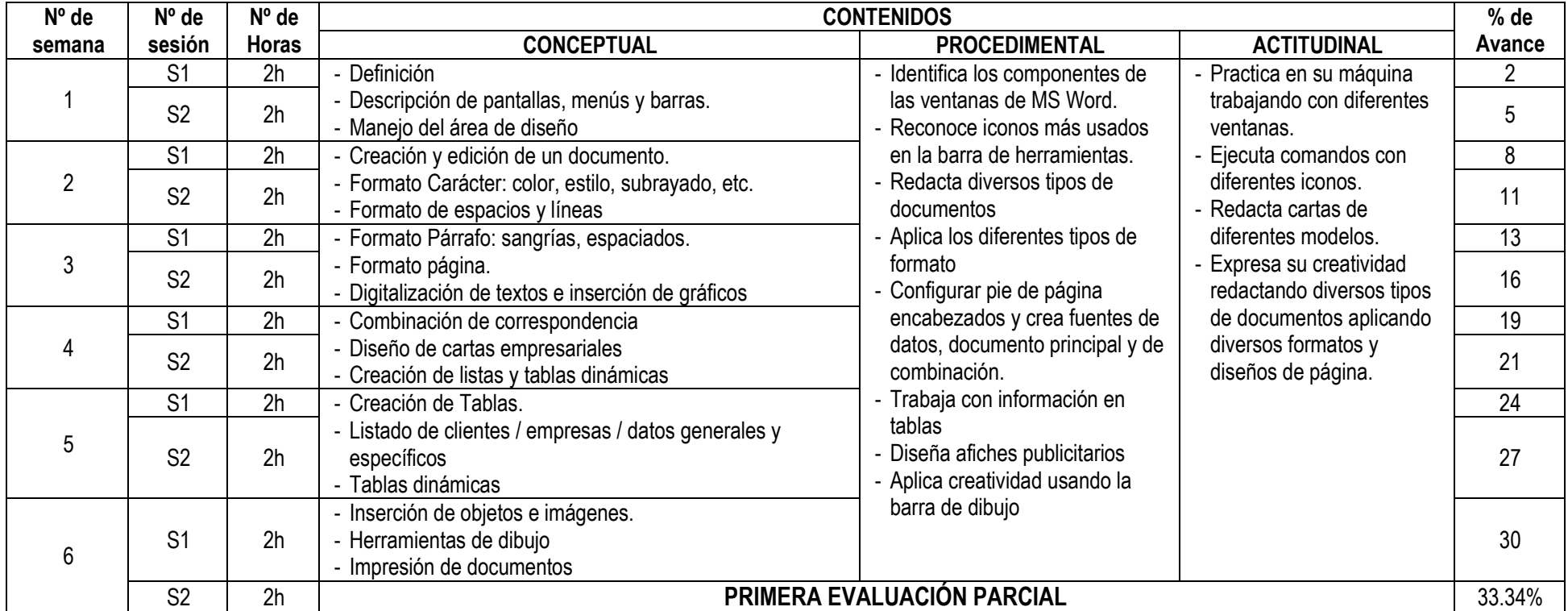

### **UNIDAD II MICROSOFT POWERPOINT**

### **Capacidades:**

- 1. Reconoce la importancia del manejo del Sistema Operativo Windows.
- 2. Emplea apropiadamente Internet y correo electrónico.
- 3. Elabora documentos en entorno de Power Point.

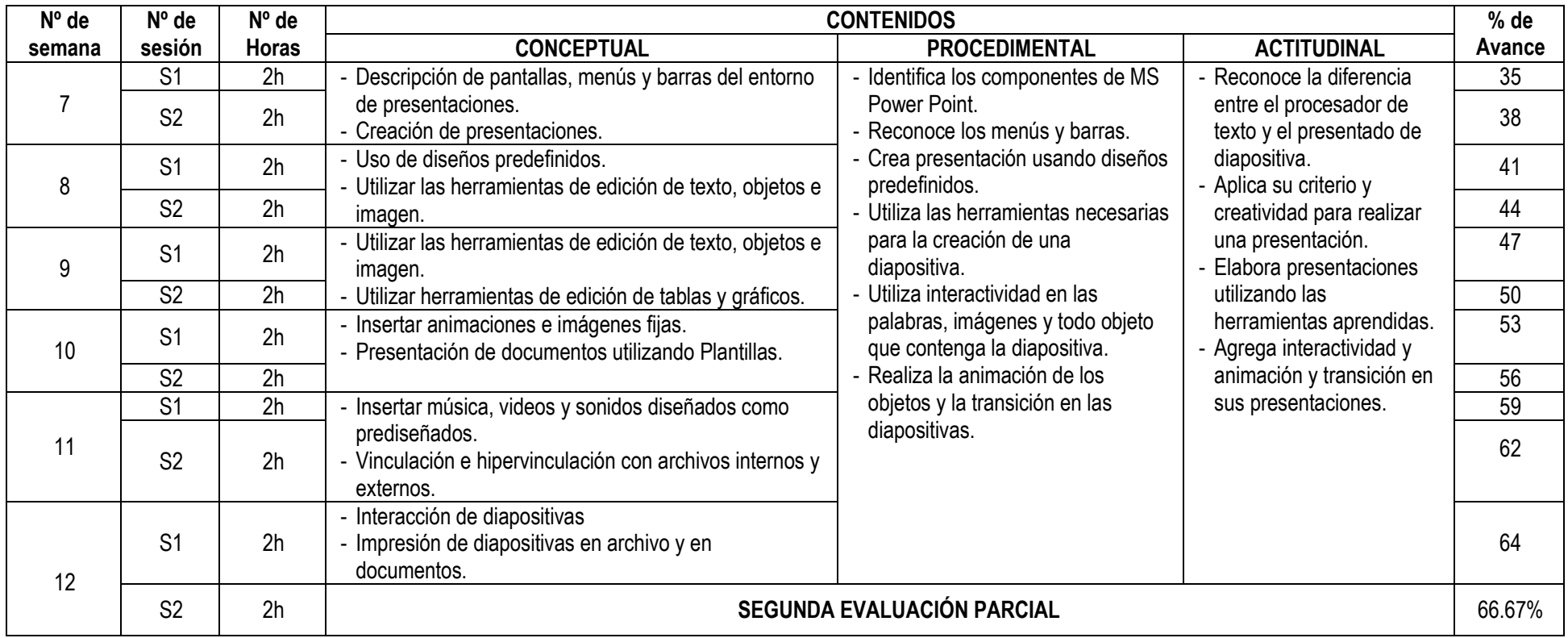

### **UNIDAD III MICROSOFT EXCEL**

### **Capacidades:**

- 1. Trabaja con hoja de cálculo en MS Excel.
- 2. Aplica su creatividad realizando presentaciones en MS Excel.

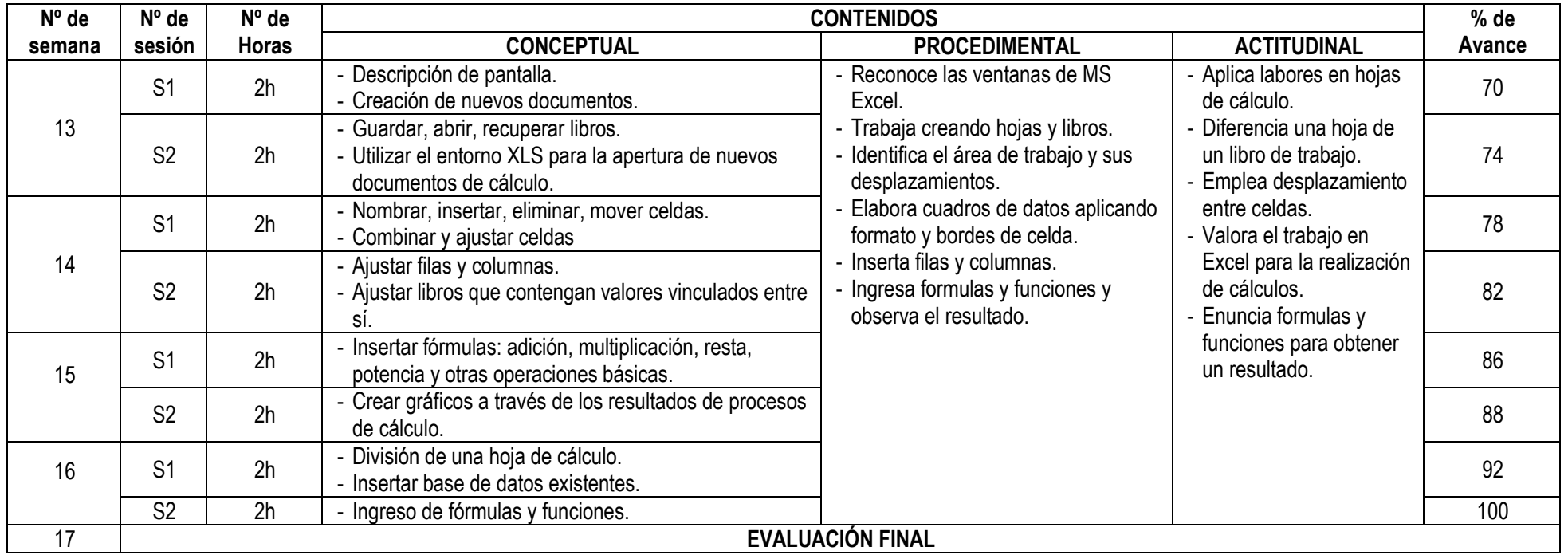

### **5. METODOLOGÍA Y/O ESTRATEGIAS DIDÁCTICAS**

- 5.1.1. Métodos .Inductivo –Deductivo Problémico y Heurístico.
- 5.1.2. Procedimientos. Sintético- Analítico.
- 5.1.3. Formas. Analítico- Reflexiva-Participa.

#### **6. RECURSOS Y MATERIALES**

Equipos:

- Multimedia
- Computadoras

Materiales:

- Textos y separata del curso
- Transparencias
- Videos
- Direcciones electrónicas

### **7. SISTEMA DE EVALUACIÓN**

La evaluación del proceso de aprendizaje consistirá en evaluar: Los saberes y aprendizajes previos, los intereses, motivaciones y estados de ánimo de los estudiantes, la conciencia de aprendizaje que vive, el ambiente y las relaciones interpersonales en el aula; los espacios y materiales; y nuestros propios saberes (capacidades y actitudes); de modo que permita hacer ajustes a la metodología, las organizaciones de los equipos, a los materiales (tipo y grado de dificultad), etc.

Asimismo, la evaluación de los resultados de aprendizaje consistirá en: evaluar las capacidades y actitudes, será el resultado de lo que los alumnos han logrado aprender durante toda la unidad. Este último será tanto individual como en equipo. Es decir cada alumno al final del curso deberá responder por sus propios conocimientos (50%), deberá demostrar autonomía en su aprendizaje pero también deberá demostrar capacidad para trabajar en equipo cooperativamente (50%). Los exámenes serán de dos tipos: parcial y final.

El promedio de tarea académica (TA) es el resultado de las evaluaciones permanentes tomadas en clase: prácticas calificadas, exposiciones y otros, también es el resultado de la evaluación valorativa: actitudes positivas, participación en clase, reflexiones y otros. Sin embargo los exámenes parcial y final serán programados por la Universidad. El Promedio Final (PF) se obtendrá de la siguiente ecuación:

$$
PF = \frac{\overline{TA} + 1^{\circ}EP + 2^{\circ}EP + 3^{\circ}EP}{4}
$$

Segundo Examen Parcial 3º EP = Tercer Examen Parcial

 $\overline{TA}$  = Promedio de Tarea Académica  $1^\circ$  EP = Primer Examen Parcial 2<sup>o</sup> EP =

La evaluación es de cero a veinte; siendo ONCE la nota aprobatoria.

### **8. BIBLIOGRAFÍA**

### **LIBROS**

- 1. Córdova M. (2003). "Estadística Descriptiva e Inferencial". Publicaciones
- 2. BOTT EDD "Microsoft Office 2000". Edit. Prentice Hall. España 1999.
- 3. FERREYRA CORTES, Gonzalo "Office 2000 Paso a Paso". Edit. Alfa Omega. México 2000.
- 4. GONZALES, Darío Ángel "MS Office 2000, 4 libros en 1", Edit. MP Ediciones. Argentina 2000.
- 5. NELSON STEPHEN, L "Ref. Rápida de Microsoft Word 2000". Edit. McGraw Hill, España 2000.<br>6. NELSON STEPHEN, L "Ref. Rápida de Microsoft Excel 2000". Edit. McGraw Hill España 2000.
- 6. NELSON STEPHEN, L "Ref. Rápida de Microsoft Excel 2000". Edit. McGraw Hill España 2000.<br>7. PASCUAL G. F "Guía De Campo Word 2000". Alfa Omega. México 2000.
- 7. PASCUAL G, F "Guía De Campo Word 2000". Alfa Omega. México 2000.
- 8. STANTON "Ejercicios de Internet"11ª. ed. Edit. McGraw Hill. México 2000.
- 9. SÁNCHEZ MANZANARO, Camelia "Microsoft Excel 2000 Paso A Paso". Edit. McGraw Hill. España 2000.
- 10. SÁNCHEZ GARCIA, José Ignacio "Microsoft Power Point 2000 Ref. Rápida Visual". Edit. McGraw Hill. España 1999.